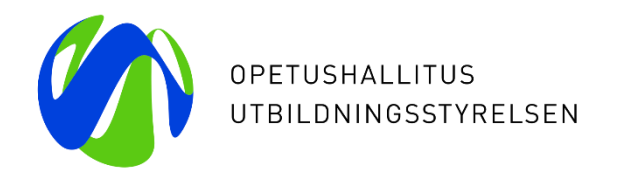

# **Studiehandledarklinik 3.3.2023**

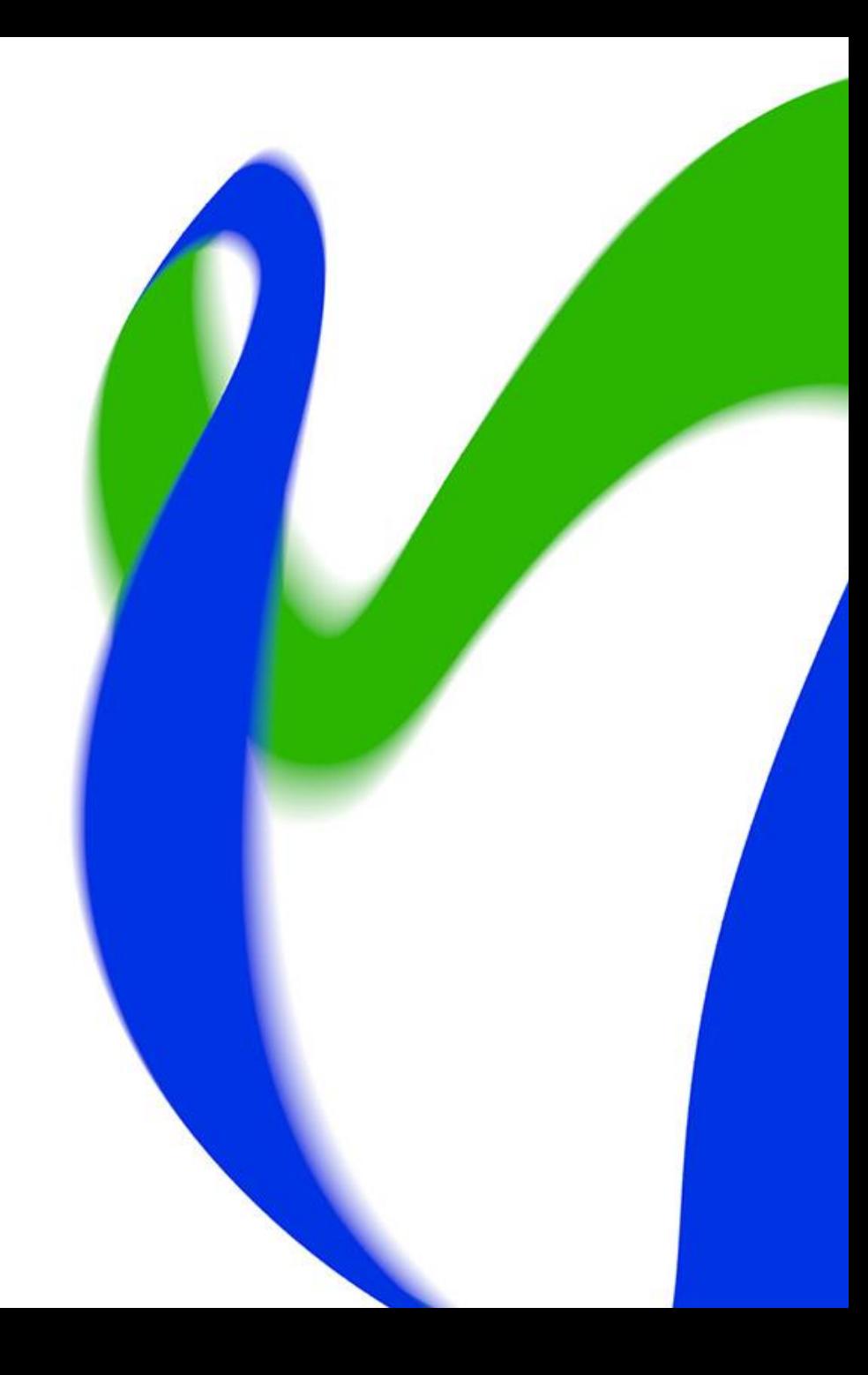

## **Vanliga frågor**

- Hur kan en sökande utan hemkommun söka i gemensam ansökan?
	- Det går att välja "Okänd kommun" från hemkommun-menyn på ansökningsblanketten.
- Kan en person utan personnummer söka i gemensam ansökan?
	- Ja. Det går att välja födelsetid på ansökningsblanketten då nationaliteten är annan än Finland.
- Kan sökande från sin editeringslänk ändra på svaren för frågorna om antagning enligt prövning?
	- Svaren som är specifika för vissa ansökningsmål går att ändra så att sökande tar bort ansökningsönskemålet och lägger in det på nytt. Då går frågorna att svara på igen.

## **Ändringar av ansökningen via sökandes editeringslänk**

**HÄLSOSKÄL** 

- Sökandes svar på frågor med känsliga uppgifter syns inte via editeringslänken.
	- Svaren går att ändra genom att tömma ansökningsönskemålet och lägga in det på nytt.

Har du hälsoskäl som kan hindra dig att bli antagen? (obligatorisk uppgift) Grundexamen inom social- och hälsovårdsbranschen Yrkesinstitutet Prakticum, Borgå Du hittar mer information om hälsokrav och funktionsförmåga på Studieinfo.  $\bigcirc$  Nej  $\odot$  la Har din studierätt tidigare blivit indragen på grund av hälsotillstånd eller för att du har äventyrat någon annans säkerhet? (obligatorisk uppgift) Grundexamen inom social- och hälsovårdsbranschen Yrkesinstitutet Prakticum, Borgå Du hittar mer information om hälsokrav och funktionsförmåga på Studieinfo.  $\bigcirc$  Nej

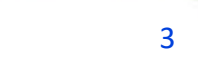

### **Skicka bekräftelsemeddelande**

- Om sökande inte hittar bekräftelsemeddelandet av skickad ansökan, kan studiehandledaren skicka meddelandet på nytt från ansökningen.
- I gmail-adresser kan meddelandet hamna i vilken som helt e-postkorg, så det lönar sig att kontrollera också andra ställen förutom inkorgen och skräpposten.

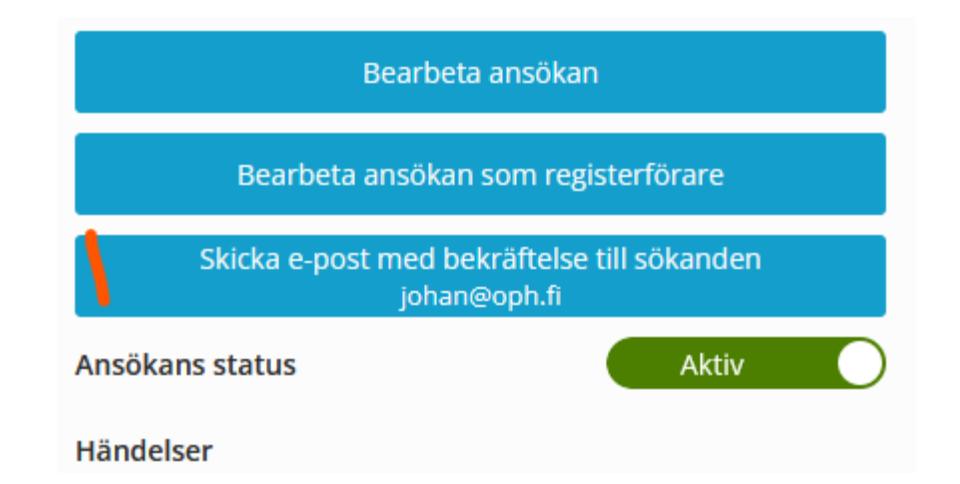

## **Fliken "Begäran om bilagor" i ansökningstjänsten**

• Bilagor-flik med adresser för bilagor till antagning enligt prövning samt krävande särskilt stöd, såsom mottagande läroanstalt har sparat adressen på ansökningsmålet.

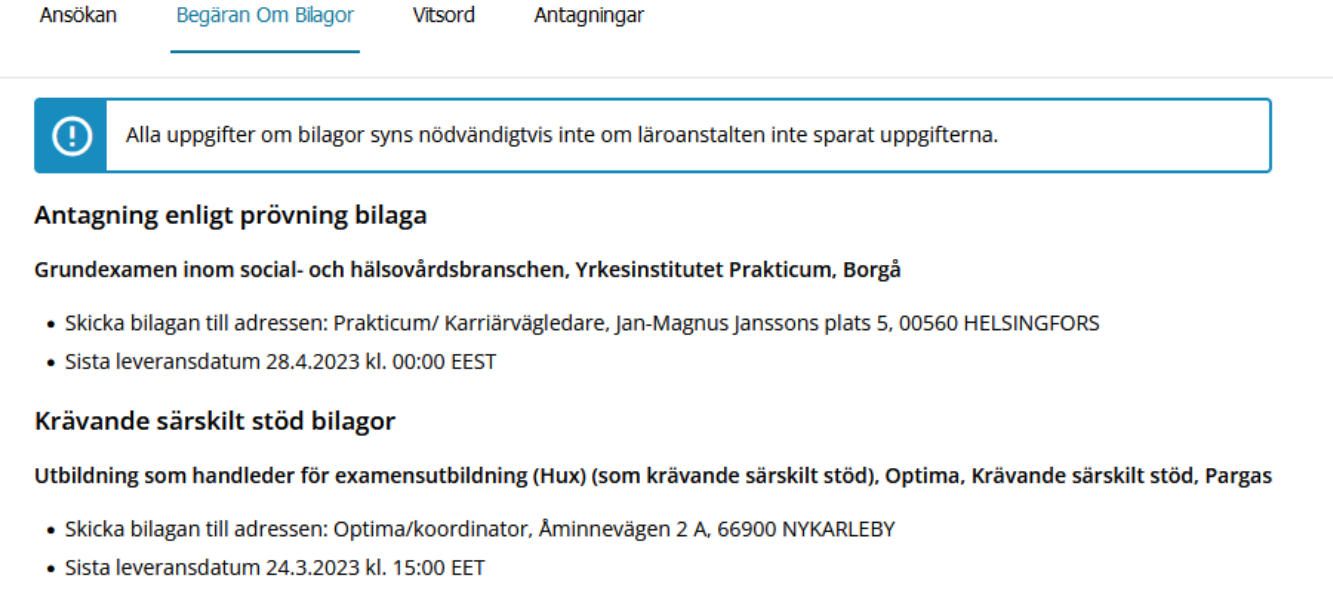

#### **Annat**

• Studiehandledarkliniken den 17.3 flyttas till kl. 13.15–14.